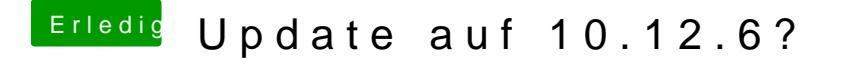

Beitrag von al6042 vom 30. Juli 2017, 19:56

Ich denke das Teil hat einen anderen Codec... Kannst du mal mit einem Live-Linux nach den tatsächlichem Codec schauen?